# **Network Programming: Part I**

November 13, 2017

## **A Client-Server Transaction**

- Most network applications are based on the client-server model:
  - A server process and one or more client processes
  - Server manages some resource
  - Server provides service by manipulating resource for clients
  - Server activated by request from client (vending machine analogy)

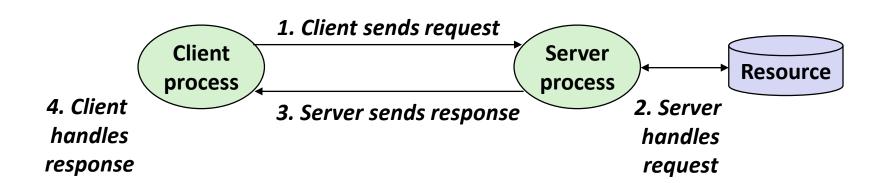

Note: clients and servers are processes running on hosts (can be the same or different hosts)

# **Hardware Organization of a Network Host**

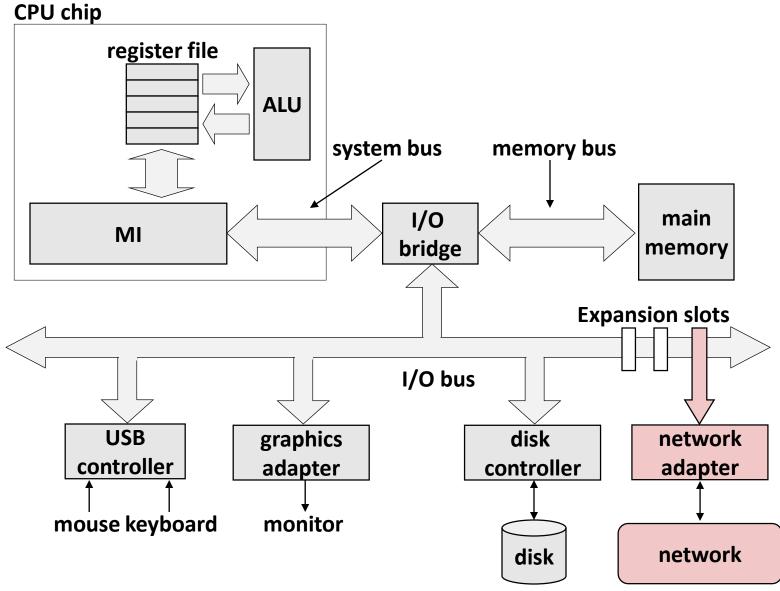

# **Computer Networks**

- A network is a hierarchical system of boxes and wires organized by geographical proximity
  - SAN\* (System Area Network) spans cluster or machine room
    - Switched Ethernet, Quadrics QSW, ...
  - LAN (Local Area Network) spans a building or campus
    - Ethernet is most prominent example
  - WAN (Wide Area Network) spans country or world
    - Typically high-speed point-to-point phone lines
- An internetwork (internet) is an interconnected set of networks
  - The Global IP Internet (uppercase "I") is the most famous example of an internet (lowercase "i")
- Let's see how an internet is built from the ground up

# **5 Reference Layers**

#### Application

High level model and messages, e.g. HTTP. Think GET, POST, etc.

#### Transport

- Establishes programmer-relevant end-points, i.e. sockets, not just machine-tomachine, but session abstraction
- Communication abstraction, e.g. (un)reliable, sessions v. datagrams, etc.

#### Network

- Connects LANs
- Makes choices about navigating graph

#### Link

- Manages physical layer
- Forms LAN
- Framing, sender-receiver, ECC/EDC, collision management, etc
- Ability to message from machine-to-machine when communication channel is shared or made to look shared

#### Physical

- Getting the ability to signal and receive
- Hardware standards, e.g. plug shapes, impedance, light color, timing, etc.

# **Simple: Ethernet Segment**

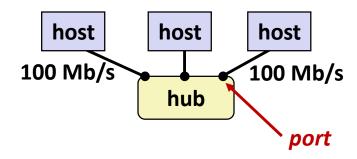

- Ethernet segment consists of a collection of hosts connected by wires (twisted pairs) to a hub
- Spans room or floor in a building
- Operation
  - Each Ethernet adapter has a unique 48-bit address (MAC address)
    - E.g., 00:16:ea:e3:54:e6
  - Hosts send bits to any other host in chunks called frames
  - Hub slavishly copies each bit from each port to every other port
    - Every host sees every bit

(Note: Hubs are obsolete. Bridges (switches, routers) became cheap enough to replace them)

# **Growing: Bridged Ethernet Segment**

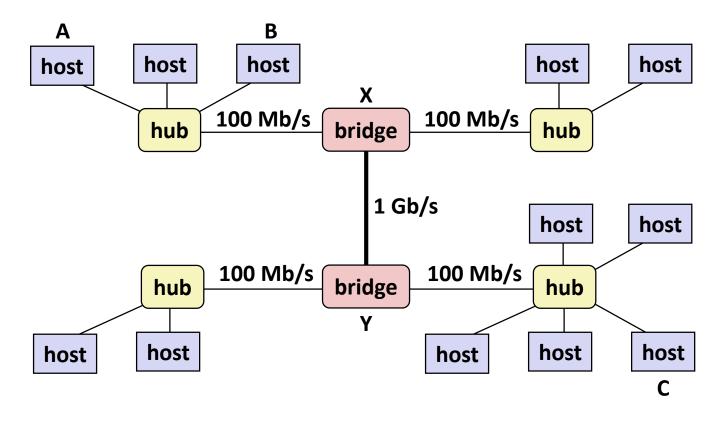

- Spans building or campus
- Bridges cleverly learn which hosts are reachable from which ports and then selectively copy frames from port to port

# **Conceptual View of LANs**

For simplicity, hubs, bridges, and wires are often shown as a collection of hosts attached to a single wire:

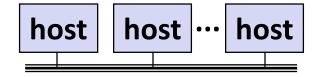

## **Next Level: internets**

- Multiple incompatible LANs can be physically connected by specialized computers called *routers*
- The connected networks are called an *internet* (lower case)

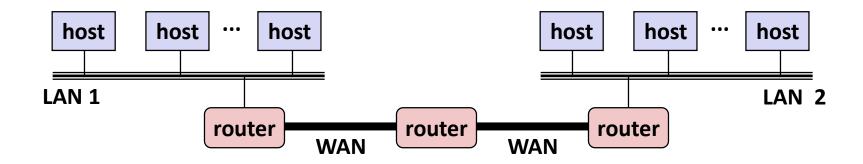

LAN 1 and LAN 2 might be completely different, totally incompatible (e.g., Ethernet, Fibre Channel, 802.11\*, T1-links, DSL, ...)

# **Logical Structure of an internet**

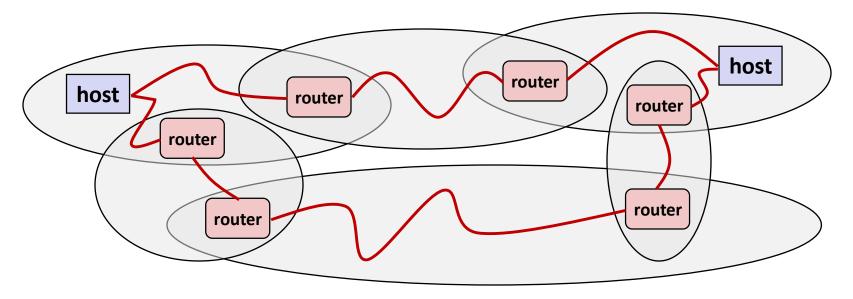

- Ad hoc interconnection of networks
  - No particular topology
  - Vastly different router & link capacities
- Send packets from source to destination by hopping through networks
  - Router forms bridge from one network to another
  - Different packets may take different routes

## The Notion of an internet Protocol

- How is it possible to send bits across incompatible LANs and WANs?
- Solution: protocol software running on each host and router
  - Protocol is a set of rules that governs how hosts and routers should cooperate when they transfer data from network to network.
  - Smooths out the differences between the different networks

## What Does an internet Protocol Do?

#### Provides a naming scheme

- An internet protocol defines a uniform format for host addresses
- Each host (and router) is assigned at least one of these internet addresses that uniquely identifies it

#### Provides a delivery mechanism

- An internet protocol defines a standard transfer unit (packet)
- Packet consists of header and payload
  - Header: contains info such as packet size, source and destination addresses
  - Payload: contains data bits sent from source host

# **Transferring internet Data Via Encapsulation**

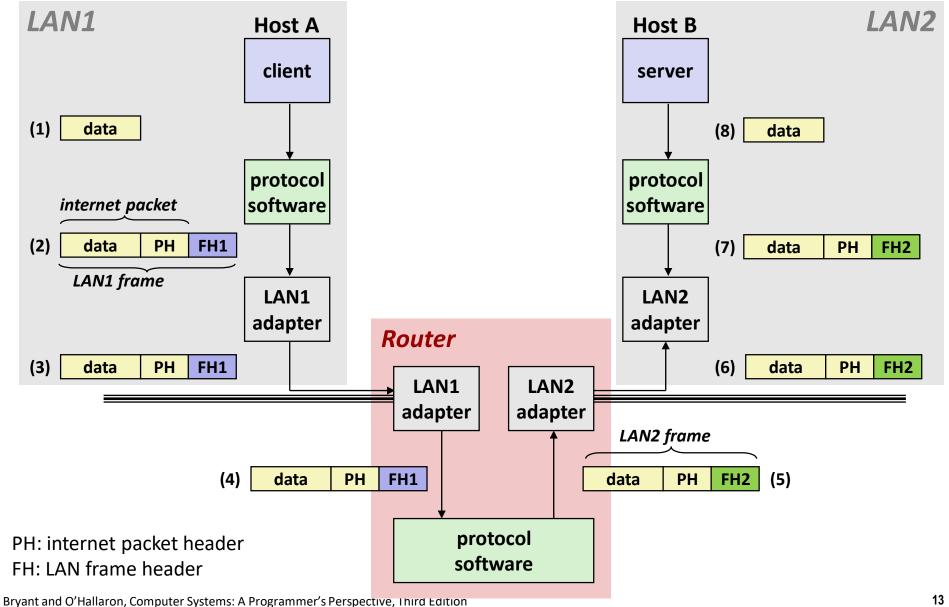

## Other Issues

- We are glossing over a number of important questions:
  - What if different networks have different maximum frame sizes? (segmentation)
  - How do routers know where to forward frames?
  - How are routers informed when the network topology changes?
  - What if packets get lost?
- These (and other) questions are addressed by the area of systems known as computer networking

# Global IP Internet (upper case)

- Most famous example of an internet
- Based on the TCP/IP protocol family
  - IP (Internet Protocol)
    - Provides basic naming scheme and unreliable delivery capability of packets (datagrams) from host-to-host
  - UDP (Unreliable Datagram Protocol)
    - Uses IP to provide unreliable datagram delivery from process-to-process
  - TCP (Transmission Control Protocol)
    - Uses IP to provide reliable byte streams from process-to-process over connections
- Accessed via a mix of Unix file I/O and functions from the sockets interface

# Hardware and Software Organization of an Internet Application

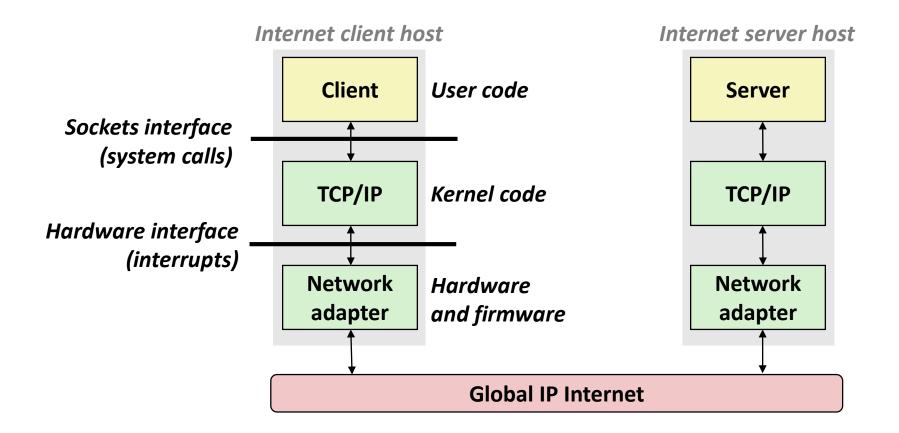

# A Programmer's View of the Internet

- 1. Hosts are mapped to a set of 32-bit IP addresses
  - **128.2.203.179**
- 2. The set of IP addresses is mapped to a set of identifiers called Internet *domain names* 
  - 128.2.217.3 is mapped to www.cs.cmu.edu
- 3. A process on one Internet host can communicate with a process on another Internet host over a *connection*

## Aside: IPv4 and IPv6

- The original Internet Protocol, with its 32-bit addresses, is known as Internet Protocol Version 4 (IPv4)
- 1996: Internet Engineering Task Force (IETF) introduced Internet Protocol Version 6 (IPv6) with 128-bit addresses
  - Intended as the successor to IPv4
- Majority of Internet traffic still carried by IPv4
  - But IPv6 is finally taking hold
  - % of users access Google services using IPv6:
    - Nov. 2014: 4%
    - Nov. 2015: 7%
    - Nov. 2016: 14%
- We will focus on IPv4, but will show you how to write networking code that is protocol-independent.

# (1) IP Addresses

#### ■ 32-bit IP addresses are stored in an IP address struct

- IP addresses are always stored in memory in network byte order (big-endian byte order)
- True in general for any integer transferred in a packet header from one machine to another.
  - E.g., the port number used to identify an Internet connection.

```
/* Internet address structure */
struct in_addr {
    uint32_t s_addr; /* network byte order (big-endian) */
};
```

#### **Dotted Decimal Notation**

- By convention, each byte in a 32-bit IP address is represented by its decimal value and separated by a period
  - IP address: 0x8002C2F2 = 128.2.194.242
- Use getaddrinfo and getnameinfo functions (described later) to convert between IP addresses and dotted decimal format.

# (2) Internet Domain Names

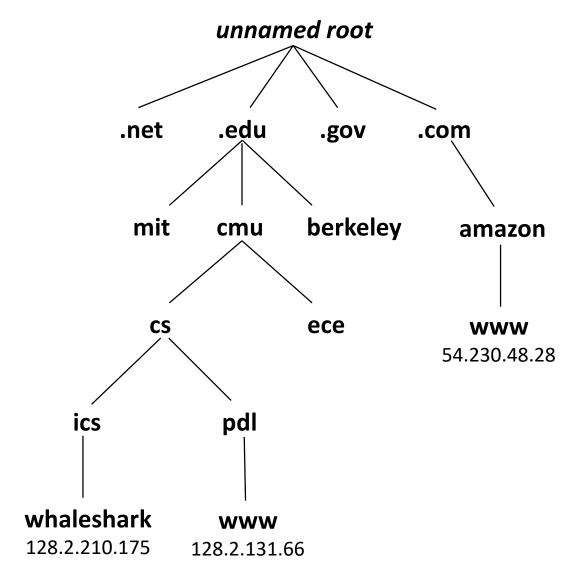

First-level domain names

Second-level domain names

Third-level domain names

# **Domain Naming System (DNS)**

- The Internet maintains a mapping between IP addresses and domain names in a huge worldwide distributed database called DNS
- Conceptually, programmers can view the DNS database as a collection of millions of *host entries*.
  - Each host entry defines the mapping between a set of domain names and IP addresses.
  - In a mathematical sense, a host entry is an equivalence class of domain names and IP addresses.

# **Properties of DNS Mappings**

- Can explore properties of DNS mappings using nslookup
  - (Output edited for brevity)

■ Each host has a locally defined domain name localhost which always maps to the *loopback address* 127.0.0.1

```
linux> nslookup localhost
Address: 127.0.0.1
```

Use hostname to determine real domain name of local host:

```
linux> hostname
whaleshark.ics.cs.cmu.edu
```

# **Properties of DNS Mappings (cont)**

Simple case: one-to-one mapping between domain name and IP address:

```
linux> nslookup whaleshark.ics.cs.cmu.edu
Address: 128.2.210.175
```

Multiple domain names mapped to the same IP address:

```
linux> nslookup cs.mit.edu
Address: 18.62.1.6
linux> nslookup eecs.mit.edu
Address: 18.62.1.6
```

# **Properties of DNS Mappings (cont)**

Multiple domain names mapped to multiple IP addresses:

```
linux> nslookup www.twitter.com
Address: 104.244.42.65
Address: 104.244.42.129
Address: 104.244.42.193
Address: 104.244.42.1
linux> nslookup www.twitter.com
Address: 104.244.42.129
Address: 104.244.42.129
Address: 104.244.42.193
Address: 104.244.42.193
Address: 104.244.42.1
```

Some valid domain names don't map to any IP address:

```
linux> nslookup ics.cs.cmu.edu
(No Address given)
```

# (3) Internet Connections

- Clients and servers communicate by sending streams of bytes over connections. Each connection is:
  - Point-to-point: connects a pair of processes.
  - Full-duplex: data can flow in both directions at the same time,
  - Reliable: stream of bytes sent by the source is eventually received by the destination in the same order it was sent.
- A socket is an endpoint of a connection
  - Socket address is an IPaddress:port pair
- A port is a 16-bit integer that identifies a process:
  - **Ephemeral port:** Assigned automatically by client kernel when client makes a connection request.
  - Well-known port: Associated with some service provided by a server (e.g., port 80 is associated with Web servers)

## **Well-known Service Names and Ports**

- Popular services have permanently assigned well-known ports and corresponding well-known service names:
  - echo servers: echo 7
  - ftp servers: ftp 21
  - ssh servers: ssh 22
  - email servers: smtp 25
  - Web servers: http 80
- Mappings between well-known ports and service names is contained in the file /etc/services on each Linux machine.

# **Anatomy of a Connection**

- A connection is uniquely identified by the socket addresses of its endpoints (socket pair)
  - (cliaddr:cliport, servaddr:servport)

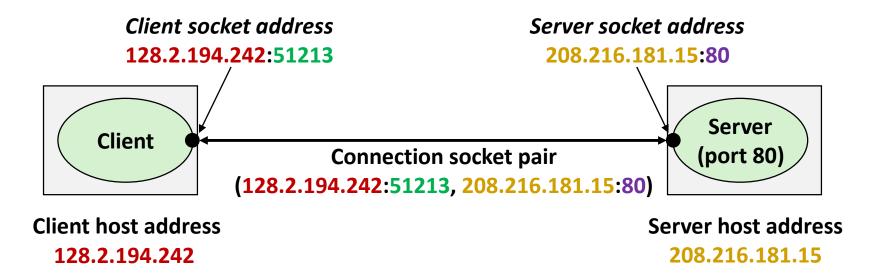

# **Using Ports to Identify Services**

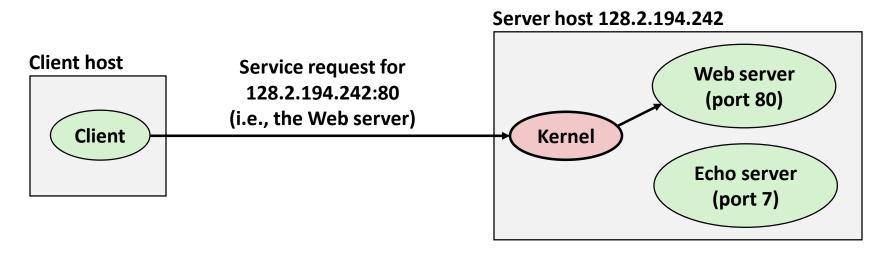

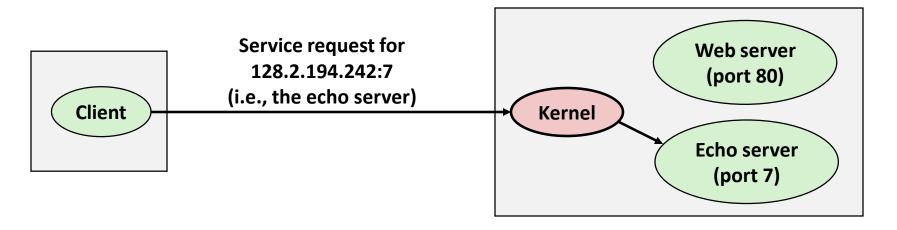

## **Sockets Interface**

- Set of system-level functions used in conjunction with Unix I/O to build network applications.
- Created in the early 80's as part of the original Berkeley distribution of Unix that contained an early version of the Internet protocols.
- Available on all modern systems
  - Unix variants, Windows, OS X, IOS, Android, ARM

## **Sockets**

- What is a socket?
  - To the kernel, a socket is an endpoint of communication
  - To an application, a socket is a file descriptor that lets the application read/write from/to the network
    - Remember: All Unix I/O devices, including networks, are modeled as files
  - Common modes: unreliable datagram (SOCK\_DGRAM), reliable stream (SOCK\_STREAM)
- Clients and servers communicate with each other by reading from and writing to socket descriptors

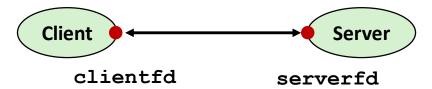

The main distinction between regular file I/O and socket
 I/O is how the application "opens" the socket descriptors

# **Socket Programming Example**

- Echo server and client
- Server
  - Accepts connection request
  - Repeats back lines as they are typed
- Client
  - Requests connection to server
  - Repeatedly:
    - Read line from terminal
    - Send to server
    - Read reply from server
    - Print line to terminal

# **Echo Server/Client Session Example**

#### Client

```
bambooshark: ./echoclient whaleshark.ics.cs.cmu.edu 6616
This line is being echoed
(B)
This line is being echoed
This one is, too
(C)
This one is, too

D
bambooshark: ./echoclient whaleshark.ics.cs.cmu.edu 6616
(D)
This one is a new connection
This one is a new connection

D
```

#### Server

| whaleshark: ./echoserveri 6616                   |     |
|--------------------------------------------------|-----|
| Connected to (BAMBOOSHARK.ICS.CS.CMU.EDU, 33707) | (A) |
| server received 26 bytes                         | (B) |
| server received 17 bytes                         | (C) |
| Connected to (BAMBOOSHARK.ICS.CS.CMU.EDU, 33708) | (D) |
| server received 29 bytes                         | (E) |

# Recall: Unbuffered RIO Input/Output

- Same interface as Unix read and write
- Especially useful for transferring data on network sockets

```
#include "csapp.h"
ssize_t rio_readn(int fd, void *usrbuf, size_t n);
ssize_t rio_writen(int fd, void *usrbuf, size_t n);
Return: num. bytes transferred if OK, 0 on EOF (rio_readn only), -1 on error
```

- rio\_readn returns short count only if it encounters EOF
  - Only use it when you know how many bytes to read
- rio\_writen never returns a short count
- Calls to rio\_readn and rio\_writen can be interleaved arbitrarily on the same descriptor

# **Recall: Buffered RIO Input Functions**

 Efficiently read text lines and binary data from a file partially cached in an internal memory buffer

```
#include "csapp.h"

void rio_readinitb(rio_t *rp, int fd);

ssize_t rio_readlineb(rio_t *rp, void *usrbuf, size_t maxlen);
ssize_t rio_readnb(rio_t *rp, void *usrbuf, size_t n);

Return: num. bytes read if OK, 0 on EOF, -1 on error
```

- rio\_readlineb reads a text line of up to maxlen bytes from file fd and stores the line in usrbuf
  - Especially useful for reading text lines from network sockets
- Stopping conditions
  - maxlen bytes read
  - EOF encountered
  - Newline ('\n') encountered

## **Echo Client: Main Routine**

```
#include "csapp.h"
int main(int argc, char **argv)
    int clientfd;
    char *host, *port, buf[MAXLINE];
    rio t rio;
   host = argv[1];
   port = arqv[2];
    clientfd = Open clientfd(host, port);
   Rio readinitb(&rio, clientfd);
    while (Fgets(buf, MAXLINE, stdin) != NULL) {
       Rio writen(clientfd, buf, strlen(buf));
       Rio readlineb(&rio, buf, MAXLINE);
       Fputs(buf, stdout);
    Close(clientfd);
    exit(0);
                                                  echoclient.c
```

## **Iterative Echo Server: Main Routine**

```
#include "csapp.h"
void echo(int connfd);
int main(int argc, char **argv)
    int listenfd, connfd;
    socklen t clientlen;
    struct sockaddr storage clientaddr; /* Enough room for any addr */
    char client hostname[MAXLINE], client port[MAXLINE];
    listenfd = Open listenfd(arqv[1]);
    while (1) {
       clientlen = sizeof(struct sockaddr storage); /* Important! */
       connfd = Accept(listenfd, (SA *)&clientaddr, &clientlen);
       Getnameinfo((SA *) &clientaddr, clientlen,
                    client hostname, MAXLINE, client port, MAXLINE, 0);
       printf("Connected to (%s, %s)\n", client hostname, client port);
       echo(connfd);
       Close (connfd);
    exit(0);
                                                               echoserveri.c
```

## **Echo Server: echo function**

- The server uses RIO to read and echo text lines until EOF (end-of-file) condition is encountered.
  - EOF condition caused by client calling close (clientfd)

```
void echo(int connfd)
{
    size_t n;
    char buf[MAXLINE];
    rio_t rio;

    Rio_readinitb(&rio, connfd);
    while((n = Rio_readlineb(&rio, buf, MAXLINE)) != 0) {
        printf("server received %d bytes\n", (int)n);
        Rio_writen(connfd, buf, n);
    }
}
```

## **Socket Address Structures**

#### Generic socket address:

- For address arguments to connect, bind, and accept
- Necessary only because C did not have generic (void \*) pointers when the sockets interface was designed
- For casting convenience, we adopt the Stevens convention:
  typedef struct sockaddr SA;

```
struct sockaddr {
  uint16_t sa_family;  /* Protocol family */
  char sa_data[14]; /* Address data */
};
```

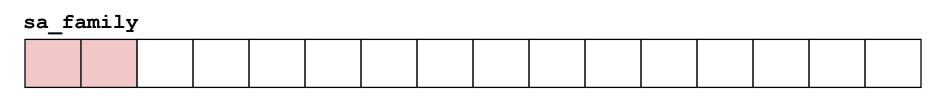

**Family Specific** 

## **Socket Address Structures**

- Internet (IPv4) specific socket address:
  - Must cast (struct sockaddr\_in \*) to (struct sockaddr \*) for functions that take socket address arguments.

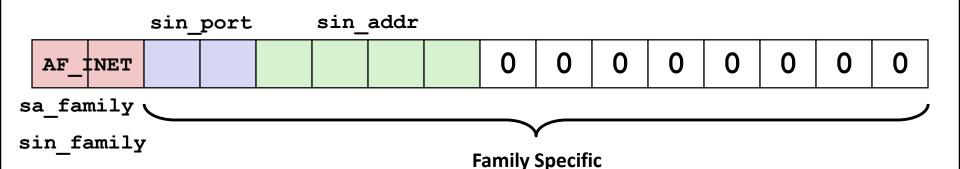

# Host and Service Conversion: getaddrinfo

- getaddrinfo is the modern way to convert string representations of hostnames, host addresses, ports, and service names to socket address structures.
  - Replaces obsolete gethostbyname and getservbyname funcs.

### Advantages:

- Reentrant (can be safely used by threaded programs).
- Allows us to write portable protocol-independent code
  - Works with both IPv4 and IPv6

### Disadvantages

- Somewhat complex
- Fortunately, a small number of usage patterns suffice in most cases.

# Host and Service Conversion: getaddrinfo

- Given host and service, getaddrinfo returns result that points to a linked list of addrinfo structs, each of which points to a corresponding socket address struct, and which contains arguments for the sockets interface functions.
- Helper functions:
  - freeadderinfo frees the entire linked list.
  - gai strerror converts error code to an error message.

# Linked List Returned by getaddrinfo

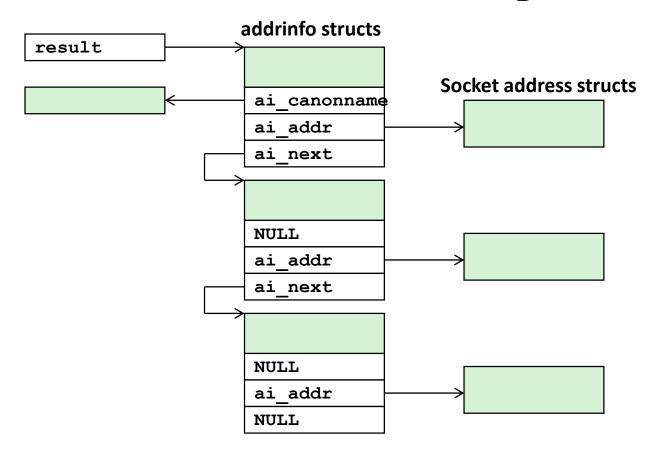

- Clients: walk this list, trying each socket address in turn, until the calls to socket and connect succeed.
- Servers: walk the list until calls to socket and bind succeed.

## addrinfo Struct

- Each addrinfo struct returned by getaddrinfo contains arguments that can be passed directly to socket function.
- Also points to a socket address struct that can be passed directly to connect and bind functions.

# Host and Service Conversion: getnameinfo

- getnameinfo is the inverse of getaddrinfo, converting a socket address to the corresponding host and service.
  - Replaces obsolete gethostbyaddr and getservbyport funcs.
  - Reentrant and protocol independent.

# **Conversion Example**

```
#include "csapp.h"
int main(int argc, char **argv)
    struct addrinfo *p, *listp, hints;
    char buf[MAXLINE];
    int rc, flags;
    /* Get a list of addrinfo records */
   memset(&hints, 0, sizeof(struct addrinfo));
   hints.ai family = AF INET; /* IPv4 only */
   hints.ai_socktype = SOCK STREAM; /* Connections only */
    if ((rc = getaddrinfo(argv[1], NULL, &hints, &listp)) != 0) {
        fprintf(stderr, "getaddrinfo error: %s\n", gai strerror(rc));
       exit(1);
                                                              hostinfo.d
```

# **Conversion Example (cont)**

# **Running hostinfo**

```
whaleshark> ./hostinfo localhost
127.0.0.1

whaleshark> ./hostinfo whaleshark.ics.cs.cmu.edu
128.2.210.175

whaleshark> ./hostinfo twitter.com
199.16.156.230
199.16.156.38
199.16.156.102
199.16.156.102
```

## **Next time**

- Using getaddrinfo for host and service conversion
- Writing clients and servers
- Writing Web servers!

## **Additional slides**

# **Basic Internet Components**

#### Internet backbone:

 collection of routers (nationwide or worldwide) connected by high-speed point-to-point networks

### Internet Exchange Points (IXP):

- router that connects multiple backbones (often referred to as peers)
- Also called Network Access Points (NAP)

### Regional networks:

 smaller backbones that cover smaller geographical areas (e.g., cities or states)

### Point of presence (POP):

machine that is connected to the Internet

### ■ Internet Service Providers (ISPs):

provide dial-up or direct access to POPs

# **Internet Connection Hierarchy**

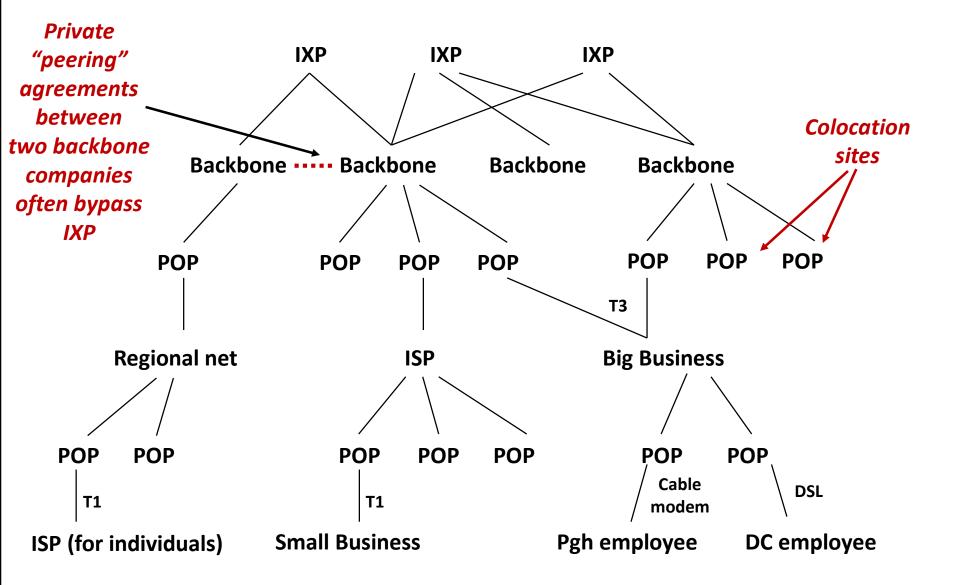

## **IP Address Structure**

■ IP (V4) Address space divided into classes:

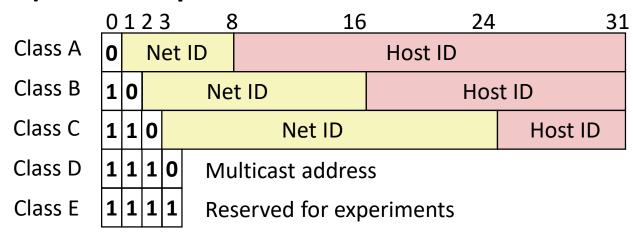

### Network ID Written in form w.x.y.z/n

- n = number of bits in host address
- E.g., CMU written as 128.2.0.0/16
  - Class B address

### Unrouted (private) IP addresses:

10.0.0.0/8 172.16.0.0/12 192.168.0.0/16

## **Evolution of Internet**

### Original Idea

- Every node on Internet would have unique IP address
  - Everyone would be able to talk directly to everyone
- No secrecy or authentication
  - Messages visible to routers and hosts on same LAN
  - Possible to forge source field in packet header

### Shortcomings

- There aren't enough IP addresses available
- Don't want everyone to have access or knowledge of all other hosts
- Security issues mandate secrecy & authentication

# **Evolution of Internet: Naming**

### Dynamic address assignment

- Most hosts don't need to have known address
  - Only those functioning as servers
- DHCP (Dynamic Host Configuration Protocol)
  - Local ISP assigns address for temporary use

### Example:

- Laptop at CMU (wired connection)
  - IP address 128.2.213.29 (bryant-tp4.cs.cmu.edu)
  - Assigned statically
- Laptop at home
  - IP address 192.168.1.5
  - Only valid within home network

59

## **Evolution of Internet: Firewalls**

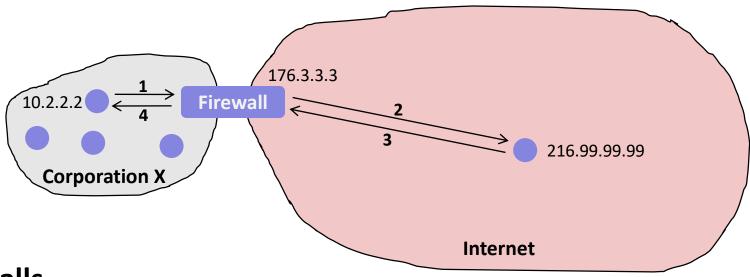

#### Firewalls

- Hides organizations nodes from rest of Internet
- Use local IP addresses within organization
- For external service, provides proxy service
  - 1. Client request: src=10.2.2.2, dest=216.99.99.99
  - 2. Firewall forwards: src=176.3.3.3, dest=216.99.99.99
  - 3. Server responds: src=216.99.99.99, dest=176.3.3.3
  - 4. Firewall forwards response: src=216.99.99.99, dest=10.2.2.2